## How to Use Our Online Ordering System

Click on the links below for specific instructions about:

How to Place an Order with Your Custom Information Instructions

**Checkout Instructions** 

Paying Using PayPal Instructions

Paying Using Your Credit Card Instructions

How to Order More than One of the Same Product, But Each with Different Custom Engraving Instructions

### How to Place an Order with Your Custom Information:

Step 1: Select the product you would like to order by clicking your mouse on the product.

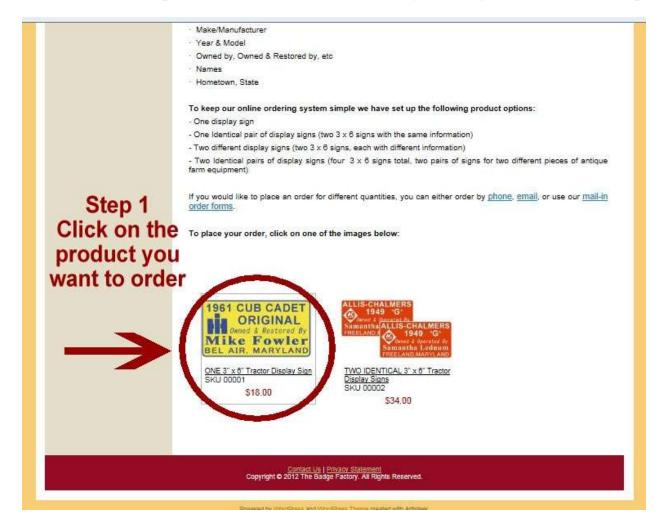

**Step 2:** After the page loads, you will see a description of the product on the left and a gray shaded area on your right. Answer each question on your right with the personalized information you want on your product.

| <form></form>                                                                                                    | Metary ID Tage                                                                                                    | ONE 2" v B            | Tractor Disclo                                                                                                 | u Cian                                                                                                    | -                                                                                                    |              |
|----------------------------------------------------------------------------------------------------|----------------------------------------------------------------------------------------------------|-----------------------|----------------------------------------------------------------------------------------------------|----------------------------------------------------------------------------------------------------|----------------------------------------------------------------------------------------------------|--------------|
| <text><text><text><text><text><text><text></text></text></text></text></text></text></text>                                                                                                    | Lizanza Francia                                                                                                    | ONE 3 XO              | Tractor Display                                                                                                | y Sign                                                                                                    |                                                                                                    |              |
| <text><text><text><text><text><text><text></text></text></text></text></text></text></text>                                                                                                    | Lizzone Terre                                                                                                    | 196                   | 1 CUB C                                                                                                    | ADET                                                                                                    |                                                                                                    |              |
| <text><text><text><text><text><text><text></text></text></text></text></text></text></text>                                                                                                    | Provide Contraction (                                                                                                    | -                     |                                                                                                    | Contraction of the second second second second second second second second second second second second second s                                                                                                    | 0001                                                                                                    |              |
| <text></text>                                                                                                    | Kay Rings                                                                                                    |                       |                                                                                                    |                                                                                                    | stook                                                                                                    |              |
| <section-header></section-header>                                                                                                    | Tractor Pina                                                                                                    | D./T                  |                                                                                                    |                                                                                                    | 615.00                                                                                                    |              |
| <form></form>                                                                                                    |                                                                                                    |                       |                                                                                                    |                                                                                                    | Sinn Colors - Backeroun                                                                                                    |              |
| Trader (Tippiny Sign.) Trader Clippiny Sign. Trader Clippiny Sign. Trader Clip                                                                                                    | Otom I                                                                                                    |                       | AIR, MAD                                                                                                    | TLAND                                                                                                    | /Letters                                                                                                    |              |
| Trader (Tippiny Sign.) Trader Clippiny Sign. Trader Clippiny Sign. Trader Clip                                                                                                    | Step                                                                                                    | 2                     | 04-200700-00000000                                                                                             | an an an an an an an an an an an an an a                                                                                                    | White Red                                                                                                    | N            |
| To place your order, if out and complete the catenge order, if out and complete the catenge order, if out and catenge order, if out and catenge order, if out and catenge order, if out and catenge order, if out and catenge order, if out and catenge order, if out and catenge order, if out and catenge order, if out and catenge order, if out and catenge order, if out and catenge order, if out and catenge order, if out and catenge order, if out and catenge or on the target of our stock sign catenge or due to target order, if out and catenge or due to target order or due to target order or due to target order, if out and target order or due to target order or due to target order order or due to target order or due to target order or |                                                                                                    | analase mus abo       |                                                                                                    | to order ONE S" x.                                                                                                    |                                                                                                    |              |
| With placing your order <u>place have</u> Fill in each <u>Coore</u> ( <u>Baskground / Lefter</u> ) A 2 Gase: Orange and Andreas A 2 Gase: Orange and Andreas A 2 Gase: Orange and Andreas A 2 Gase: Orange and Andreas A 2 Gase: Orange and Andreas A 2 Gase: Orange and Andreas A 2 Gase: Orange and Andreas A 2 Gase: Orange and Andreas A 2 Gase: Orange and Andreas A 2 Gase: Orange and Andreas A 2 Gase: Orange and Andreas A 2 Gase: Orange and Andreas A 2 Gase: Orange and Andreas A 2 Gase: Orange and YOU should choose calls pro A 2 Case: Data and YOU should choose calls pro A 2 Case: Data and YOU should choose calls pro A 2 Case: Data and YOU should choose calls pro A 2 Case: Data and YOU should choose calls pro A 2 Case: Data and YOU should choose calls pro A 2 Case: Data and YOU should choose calls pro A 2 Case: Data and YOU should choose calls pro A 2 Case: Data and YOU should choose calls pro A 2 Case: Data and YOU should choose calls pro A 2 Case: Data and YOU should choose calls pro A 2 Case: Data and X Intel Case: Data and You should should blook pro A 2 Case: Data and X Intel Case: Data and You should should blook pro A 2 Case: Data and X Intel Case: Data and You should should blook pro A 2 Case: Data and X Intel Case: Data and You should blook pro A 2 Case: Data and X Intel Case: Data and You should blook pro A 2 Case: Data and X Intel Case: Data and You should blook pro A 2 Case: Data and X Intel Case: Data and You should blook pro A 2 Case: Data and X Intel Case: Data and You should blook pro A 2 Case: Data and X Intel Case: Data and X Intel Case: Data and You should blook pro A 2 Case: Data and X Intel Case: Data and You should blook pro A 2 Case: Data and X Intel Case: Data and You should blook pro A 2 Case: Data and X Intel Case: Data and You should blook pro <p< th=""><th></th><th>To place your o</th><th>nder, 11 out and com</th><th>plete the ordering oct</th><th>1 Sector Constant and the</th><th></th></p<>                                                                                                  |                                                                                                    | To place your o       | nder, 11 out and com                                                                                           | plete the ordering oct                                                                                                    | 1 Sector Constant and the                                                                                                    |              |
| Fill in each chook:       With the set of the set of the s                                       |                                                                                                    |                       |                                                                                                    | o Bag" outton. For onp                                                                                                    | Other Make/Manufactur                                                                                                    |              |
| Fill in each chook:       With the set of the set of the s                                       |                                                                                                    | 2012/07/25/2012/25/20 | 5. 38.0259 <del>14.027 14.027</del> 4                                                                          |                                                                                                    |                                                                                                    | ÷.           |
| AC Case:       Change and Velocity, Yellow The State Weld, Yellow The State Weld, The State Weld, The State Weld, Yellow The State Weld, Weld, We                                       | Cill in an                                                                                                    | Popular Colore        | (Background / Letters                                                                                          | £                                                                                                    | Year                                                                                                    |              |
| YOULD PERSONAL Provide Provide Prov Provide Provide Provide Provide Provide Pr                              | Fill in eac                                                                                                    | CIT DO                | X WIL                                                                                                    |                                                                                                    | Provide the second second seco |              |
| Your personation has been been within the way has been within the way has been within the way has been within the way has been within the way has been within the way has been way has been way ha                              |                                                                                                    | AC & Case: Ora        | ICE Decent service to the                                                                                      |                                                                                                    | Model                                                                                                    |              |
| Production       Performance (Party Maintenance)       Design State       State       St                                                                                                    | vour r                                                                                                    | )erso                 | A ded Yellow                                                                                                   | , Yelowia                                                                                                    |                                                                                                    |              |
| Introduction on most everythin.          Bur, If is YOUR fractor and YOU should choose cold you her?         Citic Henre to see samples of our stock sign colors.         The Chainers Engine Logos         Alls Chainers Engine Logos         Alls Chainers Engine Logos         Distriction Color Should color stock sign colors.         Distriction See Engine Minre-Moline Waterloos Boy<br>Colorshut?         Distriction See Engine Logos         Distriction See Engine Logos         Distriction See Engine Logos         Distriction See Engine Logos         Distriction See Engine Logos         Distriction See Engine Logos         Distriction See Engine Logos         Distriction See Engine Logos         Distriction See Engine Logos         Distriction See Engine Logos         Distriction See Engine Logos         Distriction Cocord and See Engine Logos         Distriction Cocord and See Engine Logos         Distriction Cocord and See Engine Logos         Distriction Cocord and See Engine Logos         Distriction Cocord and See Engine Logos         Distriction Cocord and See Engine Logos         Distriction Cocord and See Engine Logos         Distriction Cocord and See Engine Logos         Distriction Cocord and See Engine Logos         Distriction Cocord and See Engine Logos                                                                                                    | <ul> <li>A second second s</li></ul> | Ford & Ferguso        |                                                                                                    | A REAL PROPERTY OF A REAL PROPERTY OF A REAL PROPER | Ounarchia                                                                                                    |              |
| But it's YOUR tractor and YOU should choose cold you         But it's YOUR tractor and YOU should choose cold you         Cick Here to see samples of our stock sign colors.         The Chainers         Mass Tractor & Engine Logos         Alls Chainers       Massey-Hamis         Cotes Hand       Other Bried         Other Bried       Wheehouse         Cotes Lago       Minim Moline         Alls Chainers       Massey-Hamis         Object Tractor & Engine Logos       Minim Moline         Alls Chainers       Massey-Hamis         Object Tractor & Engine Logos       Minim Moline         Alls Chainers       Massey-Hamis         Object Tractor & Engine Logos       Minim Moline         Alls Chainers       Massey-Hamis         Disces Eagle       Minim Moline         Disces Famous Eng       Retic Engine         JD 30-37       JDA (store)         Many Popular Auto & Truck Logos Available, tool         Mere Your entities order, and will be abled in addition to regular         More State       Disces Images of some of our stock tractor and engine         Ingos       Mere Your entities order, and will be abled in addition to regular         We also offer "Rush Delivery" services. The charge is \$3.00         Kryour entitie order, and will be abl                                                                                                    | infor                                                                                                    | matic                 | sion velowitieer                                                                                               | Derk Greenvinke,                                                                                                    |                                                                                                    | <b>•</b>     |
| Bur, It's YOUR fractor and YOU should choose cells you       Image: Content of the set samples of our stock sign colors.         Stock Trader & Engine Logos       Main Chainers         Alls Chainers       Massey-Harris       WO Trader         Case Eagle       Mini-Moline       Waterioo Bay         Case Eagle       Mini-Moline       Waterioo Bay         Case Eagle       Mini-Moline       Waterioo Bay         Case Eagle       Mini-Moline       Waterioo Bay         Case Eagle       Mini-Moline       Waterioos Bay         Case Eagle       Mini-Moline       Waterioos Bay         Case Eagle       Mini-Moline       Waterioos Bay         Case Eagle       Mini-Moline       Waterioos Bay         Case Eagle       Mini-Moline       Waterioos Bay         Case Eagle       Mini-Moline       Waterioos Bay         Case Eagle       Mini Holine       Waterioos Bay         D 26-37       JDA (size)       Waterioos Bay         JD 2010       CO-OF       AND       MANY         Many Popular Auto & Truck Logos Available, tool       No         Many Popular Auto & Truck Logos Available, tool       No         We also offer "Rush Delivery" cardes. The charge is \$3.00       Max Phone Number         We also offer "Rush Delivery                                                                                                    | intoi                                                                                                    | Ellion White loca     | a sharp on most every                                                                                          | thing                                                                                                    | Owner Names to Appear                                                                                                    | on Sign      |
| Mixer         Chick Hears to see samples of our stock sign colors.         Mixer         Stock Trader S Engine Logos         Mixer Chainers         Mixer Onliners         Mixer Onliners                                                                                                    |                                                                                                    | -                     |                                                                                                    |                                                                                                    | Kim & Sam Lednum                                                                                                    | *            |
| Citck Here to see samples of our stock sign colors                                                                                                    |                                                                                                    | Ilke!                 | tractor and YOU sh                                                                                             | ould choose coller you                                                                                                    | all and a set of the set of the s |              |
| Wook Tractor & Engine Logos         Alis Cheimers       Massey-Harris       V30 Tractor         Case Eagle       Minn-Moline       Vaterioo Edgi         Caterpillar       Oliver Brield       Wheehorse         Codshutt33       OlivienPrecor       Hee Econ Engi         JD 12-36       Permous Engi       Rein Engine         JD 32-37       JDA (stee)       Wateri/leed Engi         JD 32-37       JDA (stee)       Wateri/leed Engi         JD 30-55       JD Se-68       JD Se-3000         JD 2001       OC-OP       BLIVER NNG         Rumety       JD Engine       AND MANY         MOREIT       Many Popular Auto & Truck Logos Available, fool         Citick Here to see Images of some of our stock tractor and engine       May Engine         Many Popular Auto & Truck Logos Available, fool       Many         Ve also offer "Rush Delivery" service. The charge is \$8.00       May Engine         May South For cetalls <u>Citick Here</u> May Engine State This option to regular settion to regular settion to re                                                                                                    |                                                                                                    |                       |                                                                                                    |                                                                                                    | Your Hometown & State                                                                                                    |              |
| Alls Cheimers Massey-Harris W3D Tractor<br>Case Eagle Minn-Moline Visterioo Edy<br>Catarpillar Citiver Brield Wheehorse<br>Codshutt(3) CitiviharRenr Case Bistern Eng<br>H and IHC Root Tractor HerciEcon Eng<br>JD 12-35 Perrous Eng Reiz Engline<br>JD 32-37 JDA (stee) Water/ited Eng<br>JD 37-50 JDAR (rubber) Bolens<br>JD 50-56 JD 56-68 JD 58-2000<br>JD 2001 CO-OF BitLVER KING<br>Rumetly JD Engline AND MANY<br>MOREIT<br>Many Popular Auto & Truck Logos Available, fool<br>Citix Here to see Images of some of our stock tractor and engine<br>logos.<br>We also offer "Rush Delivery" service. The charge is \$8.00<br>for your entire order, and will be assisted in sotiotion to regular<br>shipping and handling Charges. Only reset this option to the gular<br>shipping and handling Charges. Only reset this option to the gular<br>shipping and handling Charges. Only reset this option to the gular<br>shipping and handling Charges. Only reset this option to the gular<br>shipping and handling Charges. Only reset this option to the gular<br>shipping and handling Charges. Only reset this option to the gular<br>shipping and handling Charges. Only reset this option to this option to the gular<br>shipping and handling Charges. Only reset this option to the gular<br>shipping and handling Charges. Only reset this option to the gular<br>shipping and handling Charges. Only reset this option to the gular<br>shipping and handling Charges. Only reset this option to the gular<br>shipping and handling Charges. Only reset this option to the gular<br>shipping and handling Charges. Only called the gular (1)                                                                                                    |                                                                                                    | Click Here to ser     | e samples of our stock                                                                                         | sign colors.                                                                                                    | Gettysburg, PA                                                                                                    |              |
| Alls Cheimers Massey-Harris W3D Tractor<br>Case Eagle Minn-Moline Visterioo Edy<br>Catarpillar Citiver Brield Wheehorse<br>Codshutt(3) CitiviharRenr Case Bistern Eng<br>H and IHC Root Tractor HerciEcon Eng<br>JD 12-35 Perrous Eng Reiz Engline<br>JD 32-37 JDA (stee) Water/ited Eng<br>JD 37-50 JDAR (rubber) Bolens<br>JD 50-56 JD 56-68 JD 58-2000<br>JD 2001 CO-OF BitLVER KING<br>Rumetly JD Engline AND MANY<br>MOREIT<br>Many Popular Auto & Truck Logos Available, fool<br>Citix Here to see Images of some of our stock tractor and engine<br>logos.<br>We also offer "Rush Delivery" service. The charge is \$8.00<br>for your entire order, and will be assisted in sotiotion to regular<br>shipping and handling Charges. Only reset this option to the gular<br>shipping and handling Charges. Only reset this option to the gular<br>shipping and handling Charges. Only reset this option to the gular<br>shipping and handling Charges. Only reset this option to the gular<br>shipping and handling Charges. Only reset this option to the gular<br>shipping and handling Charges. Only reset this option to the gular<br>shipping and handling Charges. Only reset this option to this option to the gular<br>shipping and handling Charges. Only reset this option to the gular<br>shipping and handling Charges. Only reset this option to the gular<br>shipping and handling Charges. Only reset this option to the gular<br>shipping and handling Charges. Only reset this option to the gular<br>shipping and handling Charges. Only reset this option to the gular<br>shipping and handling Charges. Only called the gular (1)                                                                                                    |                                                                                                    |                       |                                                                                                    |                                                                                                    |                                                                                                    |              |
| Nils Unlines       Massey-Mark       Viso Model         Case Eagle       Minn-Moline       Visorios Boy         Caterpliar       Oliver Shieti       Wherehouse         Codoshutt(3)       Olivi-HartParr       Case Sitem Eng         LH       Additional Information         LH       Additional Information         LH       Additional Information         LH       Additional Information         LH       Additional Information         LH       Additional Information         LH       Additional Information         LH       Additional Information         LH       Additional Information         LH       Additional Information         LH       Additional Information         LH       State         LH       Many Fourteent Base         LH       Base State         LH       Base State         LH       Base State         LH       Base State         LH       LH         LH       LH         LH       LH         LH       LH         LH       LH         LH       LH         LH       LH         LH <t< th=""><th></th><th>CONTRACTOR (1997) 101</th><th>The second second second second second second second second second second second second second second second s</th><th></th><th></th><th>lke?</th></t<>                                                                                                    |                                                                                                    | CONTRACTOR (1997) 101 | The second second second second second second second second second second second second second second second s |                                                                                                    |                                                                                                    | lke?         |
| Caterpliar       Oliver Shield       Wheehorse         Cockshutt(3)       Olivi Hentherr       Case Sitem Eng         Hield HC       Ford Tractor       HencEcon Eng         JD 12-36       Ford Tractor       HencEcon Eng         JD 36-37       JDA (stee)       Weber/leads Eng         JD 30-37-50       JDAR (nubber)       Solers         JD 50-56       JD 56-63       JD 66-2000         JD 2001       CO-OP       BLVER KING         NonReit       Many Popular Auto & Truck Logos Available, fool         Otick Here       to see images of some of our stock tractor and engine         Ingos       We also offer "Rush Delivery" service. The charge is \$8.00         Vive also offer "Rush Delivery" service. The charge is \$8.00         for your endire order, and will be assisted in addition to regular         shipping and handling Charges. Only redeet this option with one gradeed tracters (3)                                                                                                    |                                                                                                    |                       |                                                                                                    | N233263209150                                                                                                    |                                                                                                    |              |
| H and IHC       Ford Tractor       Herc/Econ Eng         JD 12-36       Permous Eng       Reit Engine         JD 36-37       JDA (stee)       Visitarrileed Eng         JD 37-50       JDA (nuber)       Steens         JD 30-56       JD 56-58       JD 56-3000         JD 2001       CO-OP       BLVER KING         NORE:It       Many Popular Auto & Truck Logos Available, tool       No         Click Here to see images of some of our stock tractor and engine       In 2-555 Importance         We also offer "Rush Delivery" service. The charge is \$8.00       For your artifie order, and will be added in addition to regular shipping and handing charges. Only collect this option with one product. For cetals (Dick Here                                                                                                    |                                                                                                    | CON1970               |                                                                                                    | March 150 COMPANY AND A                                                                                                    |                                                                                                    |              |
| JD 12-36       Femous Eng       Reb Engine         JD 36-37       JDA (steel)       Weber/lead Eng         JD 37-50       JDAR (rubber)       Bolens         JD 50-55       JD 58-58       JD 58-5000         JD 2001       CO-OF       BLVER KING         Rumely       JD Engine       AND         MOREIT       Many Popular Auto & Truck Logos Available, tool       Met - 5559         Digos       Click Here to see images of some of our stock tractor and engine       Med to Bag         We also offer "Rush Delivery" service. The charge is \$8.00       For dotal in anding charges. Only reset this option to regular shipping and handling charges. Only reset this option to regular shipping and handling charge charge charges this option to this option.                                                                                                    |                                                                                                    |                       |                                                                                                    |                                                                                                    | Additional Information                                                                                                    |              |
| JD 36-37       JDA (steel)       Water/kead Eng         JD 37-50       JDAR (rubber)       Solens         JD 50-55       JD 56-32000         JD 2001       CO-OP       BLVER KING         NonReit       AND MANY         Many Popular Auto & Truck Logos Available, fool         Olick Here to see images of some of our stock tractor and engine         logos         We also offer "Rush Delivery" cervice. The charge is \$8.00         for your entire order, and will be assiste in solution to regular shipping and handing charges. Only reset this option with one graduation. For details <u>Click Here</u> we also offer "Rush Delivery" cervice. The charge is \$8.00         for your entire order, and will be assiste in solution to regular shipping and handling charges. Only reset this option with one graduation. For details <u>Click Here</u>                                                                                                    |                                                                                                    | St. 17 (1995)         | 15 ( 6) 15 ( 7) ( 7)                                                                                           | 2000 200 200 200 200 200 200 200 200 20                                                                                                    | 1 2                                                                                                    | - · /        |
| UD 37-50 JDAR (rubber) Bolens<br>JD 50-55 JD 56-68 JD 56-2000<br>JD 2001 CC-OP BILVER KING<br>Rumety JD Engine AND MANY<br>MOREII<br>Meny Popular Auto & Truck Logics Available, fool<br><u>Otick Here</u> to see images of some of our stock tractor and engine<br>ingos.<br>We also offer "Rush Delivery" service. The charge is \$8.00<br>for your entire order, and will be assiste in addition to regular<br>shipping and heading charges. Only celeat this option with<br>one product. For details <u>Click Here</u>                                                                                                    |                                                                                                    |                       | 1110/06/201100                                                                                                 | 2014 J 102 1 2 102 0                                                                                                    |                                                                                                    |              |
| UD slotes UD sense UD sensed<br>JD 2001 CC-OF BILVER KING<br>Rumstly JD Engine AND MANY<br>MOREIT<br>Many Popular Auto & Truck Logics Available, fool<br><u>Olick Here</u> to see images of some of our stock tractor and engine<br>logics.<br>We also offer "Rush Delivery" service. The charge is \$8.00<br>for your entire order, and will be added in addition to regular<br>shipping and handling charges. Only teleot this option with<br>one product. For details <u>Click Here</u>                                                                                                    |                                                                                                    |                       | GG-1285-52750                                                                                                  |                                                                                                    |                                                                                                    |              |
| Rumely       JD       Engine       AND       MANY         MOREH       Many Popular Auto & Truck Logos Available, tool       Image: Comparison of our stock tractor and engine       Image: Comparison of our stock tractor and engine         Click Here to see images of some of our stock tractor and engine       Image: Comparison of tractor of the charge is \$8.00       Image: Comparison of the charge is \$8.00         We also offer "Rush Delivery" service. The charge is \$8.00       Image: Comparison of the charge is \$8.00       Image: Comparison of the charge is \$8.00         We also offer "Rush Delivery" service. The charge is \$8.00       Image: Comparison of the charge is \$8.00       Image: Comparison of the charge is \$8.00         Image: Comparison of the charge is charge is comparison of the charge is comparison of the charge is comparison of the charge is \$8.00       Image: Comparison of the charge is \$8.00         Image: Comparison of the charge is comparison of the charge is store of the charge is comparison of the charge is the charge is store of the charge is comparison of the charge is comparison of the charge is store of the charge is comparison of the charge is comparison of t                                                                                                    |                                                                                                    | 2110 2010 2012        |                                                                                                    |                                                                                                    |                                                                                                    |              |
| MOREII<br>Many Popular Auto & Truck Logics Available, fool<br><u>Olick Here</u> to see images of some of our stock tractor and engine<br>logics.<br>We also offer "Rush Delivery" service. The charge is \$8.00<br>for your entire order, and will be asted in addition to regular<br>shipping and handling charges. Only select this option with<br>one product. For details <u>Click Here</u><br>We addited images. (3)                                                                                                    |                                                                                                    |                       |                                                                                                    |                                                                                                    |                                                                                                    |              |
| Many Popular Auto & Truck Logos Available, tool           Olick Here to see images of some of our stock tractor and engine         Gty         Gty                                                                                                    |                                                                                                    |                       | an mane                                                                                                    | AND INSIST                                                                                                    |                                                                                                    |              |
| Olick Here to see images of some of our stock tractor and engine lagos.       Image: Add to Bag         We also offer "Ruch Delivery" service. The charge is \$8.00 for your entire order, and will be added in addition to regular shipping and handing charges. Only teleot this option with one product. For details <u>Click Here</u> Image: Click Here (2)                                                                                                    |                                                                                                    | Many Popular A        | uto & Truck Logos Ar                                                                                           | vallable, tool                                                                                                    |                                                                                                    |              |
| Ingos     Add to Bag       We also offer "Ruch Delivery" service. The charge is \$8.00     Environmenting order, and will be added in addition to regular shipping and handling charges. Only teleot this option with one product. For details <u>Click Here</u>                                                                                                    |                                                                                                    | 220.000000000         |                                                                                                    |                                                                                                    | Qty                                                                                                    |              |
| We also offer "Ruch Delivery" service. The charge is \$8.00<br>for your entire order, and will be added in addition to regular<br>shipping and handling charges. Only teleot this option with<br>one product. For details <u>Click Here</u> .                                                                                                    |                                                                                                    |                       | e images of some of a                                                                                          | ur stock tractor and engine                                                                                                    | Add to Bag                                                                                                    |              |
| We also offer "Ruich Delivery" service. The charge is \$8.00<br>for your entire order, and will be added in addition to regular<br>shipping and handling charges. Only select this option with<br>one product. For details <u>Click Here</u> . View detailed integes (3)                                                                                                    |                                                                                                    | 847A1405              |                                                                                                    |                                                                                                    |                                                                                                    |              |
| for your entire order, and will be added in addition to regular<br>shipping and handling charges. Only teleot this option with<br>one product. For details <u>Click Here</u> . View detailed impres (3)                                                                                                    |                                                                                                    | We also offer it      | Push Delivers" seed                                                                                            | a. The charge is \$0.00                                                                                                    | Es                                                                                                    | need by Bond |
| one product. For details <u>Click Here.</u> View detailed interes (3)                                                                                                    |                                                                                                    | for your entire       | order, and will be ad                                                                                          | ded in addition to regular                                                                                                    |                                                                                                    |              |
| Mendetaled mater (3)                                                                                                    |                                                                                                    |                       |                                                                                                    | releas this appoin with                                                                                                    |                                                                                                    |              |
|                                                                                                    |                                                                                                    | * We ask for          | your phone number                                                                                              | In case we have any                                                                                                    | View detailed images (3)                                                                                                    |              |
| questions about your order!                                                                                                    |                                                                                                    | questions about       | t your order!                                                                                                  |                                                                                                    |                                                                                                    |              |
|                                                                                                    |                                                                                                    |                       |                                                                                                    |                                                                                                    |                                                                                                    |              |

#### Step 3a: Click on "Add to Bag".

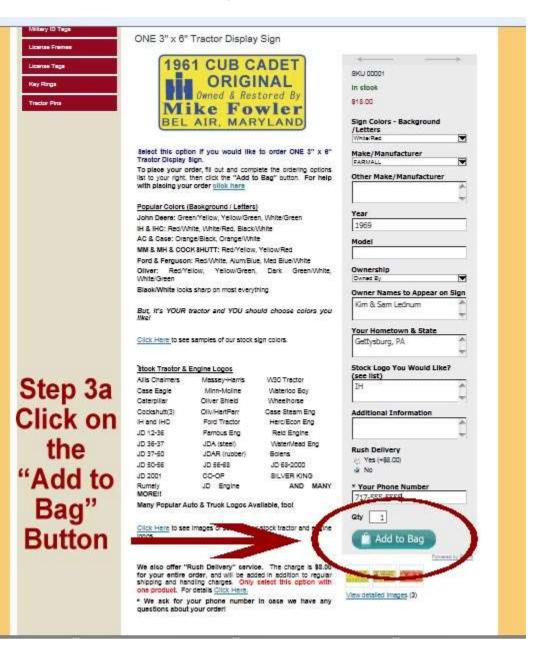

**Step 3b**: You will know this product has been added to your shopping cart, when you see a "check mark" in the shopping bag image.

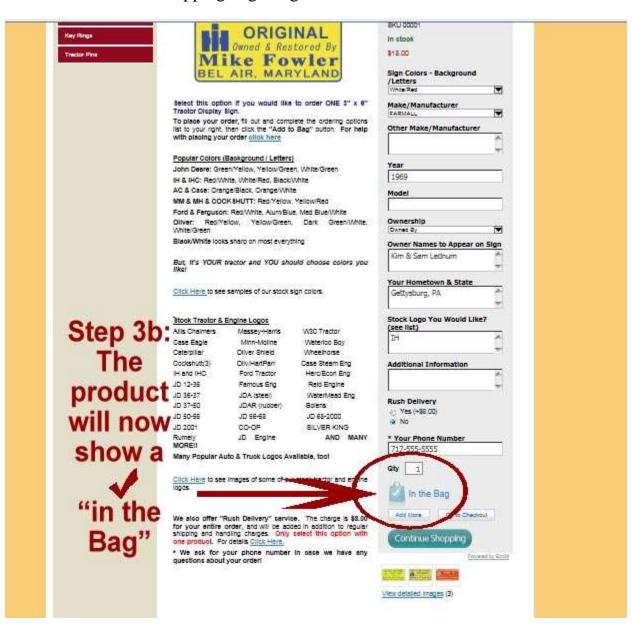

Step 4: You can either, "Continue Shopping" or "Go to Checkout" if you are finished.

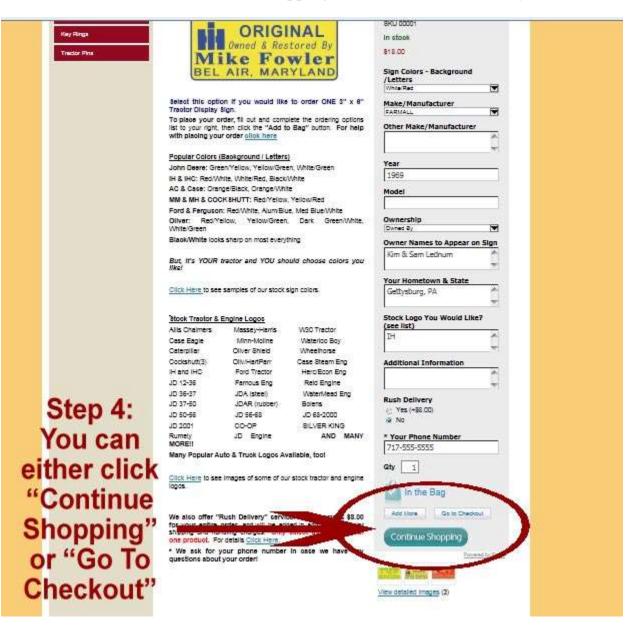

## If You Are Done Shopping And Ready To Checkout:

Step 1: Click "Go To Checkout":

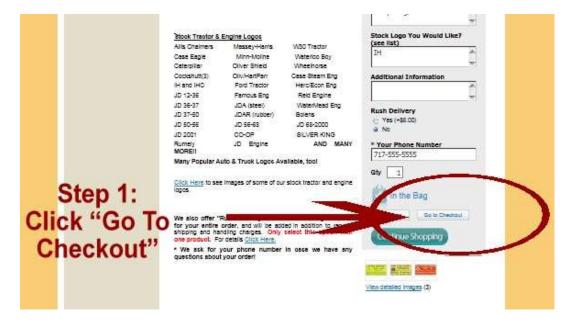

Step 2: You will see this screen with the contents of your shopping bag:

| Military ID Tags | Store                                                                                                    |         |     |          |
|------------------|----------------------------------------------------------------------------------------------------|---------|-----|----------|
| License Frames   | Your Shopping Bag                                                                                                    |         |     |          |
| License Tags     | Item                                                                                                    | Price   | Qty | Subtotal |
| Key Rings        | ORIGINAL<br>SKU 00001                                                                                                    |         |     |          |
| Tractor Pins     | Sign Colors - Background/Letters: White/Re<br>Make/Manufacturer: FARIMALL<br>Other Make/Manufacturer:<br>Year: 1969<br>Model:<br>Ownership: Owned By<br>Owner Names to Appear on Sign: Kim & San<br>Lednum<br>Your Hometown & State: Gettysburg, PA<br>Stock Logo You Would Like? (see list): IH<br>Additional Information:<br>Rush Delivery: No<br>* Your Phone Number: 717-555-5555<br>Change | \$18.00 | 1   | \$18.00  |
|                  | Clear Bag Continue Shopping                                                                                                    |         |     |          |
|                  | Items \$18.00<br>Estimated Shipping \$3.00*<br>Estimated Tax \$1.08*<br>Total \$22.08                                                                                                    |         |     |          |

Step 3: Review your order information to be sure the information you entered is correct.

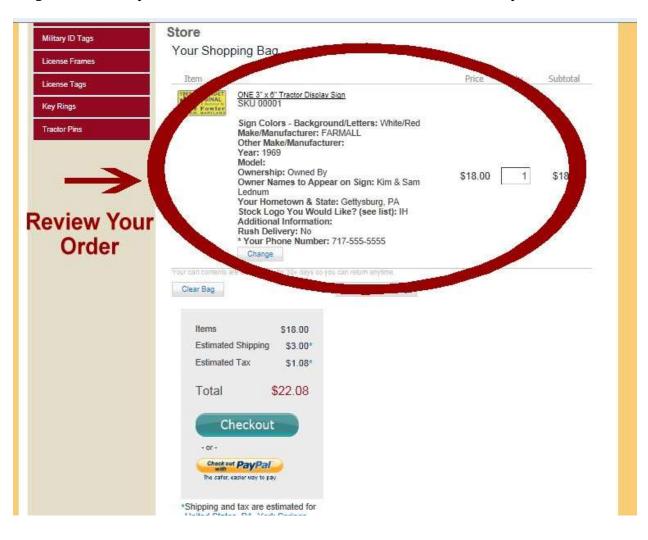

Step 4: Click the "Change" button if you need to make any corrections!

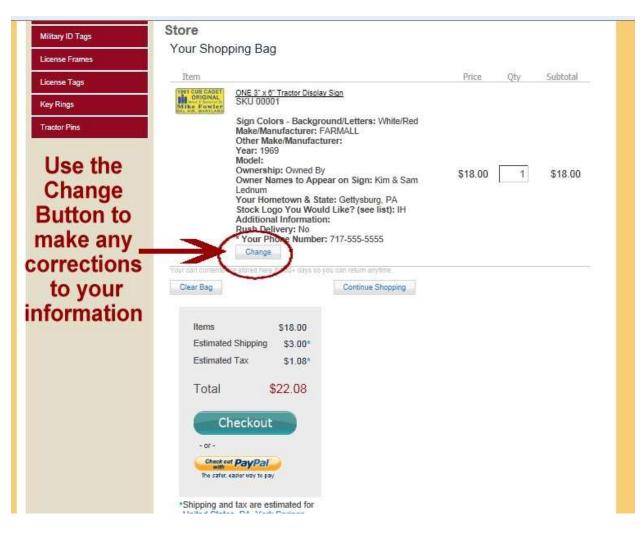

**Step 5:** Once everything is correct, click the blue "Checkout" button to pay by credit card, or click the yellow "Checkout with PayPal" button if you want to use your PayPal account to submit your payment.

| Military ID Tags                                  | Store                                                                                                    |                                                                                                    |                    |       |     |          |
|---------------------------------------------------|----------------------------------------------------------------------------------------------------|----------------------------------------------------------------------------------------------------|--------------------|-------|-----|----------|
| License Frames                                    | Your Shop                                                                                                    | bing Bag                                                                                                    |                    |       |     |          |
| License Taos                                      | Item                                                                                                    |                                                                                                    |                    | Price | Qty | Subtotal |
| License Tags Key Rings Tractor Pins Select either | 1991 CUS CADET                                                                                                    | ONE 3" x 6" Tractor Display Sign<br>SKU 00001<br>SKU 00001<br>Sign Colors - Background/Letters: White/Red<br>Make/Manufacturer: FARMALL<br>Other Make/Manufacturer:<br>Year: 1969<br>Model:<br>Ownership: Owned By<br>Owner Ship: Owned By<br>Owner Names to Appear on Sign: Kim & Sam<br>Lednum<br>Your Hometown & State: Gettysburg, PA<br>Stock Logo You Would Like? (see list): IH<br>Additional Information:<br>Rush Delivery: No<br>* Your Phone Number: 717-555-5555<br>Change |                    |       | 1   | \$18.00  |
| the blue                                          | Your carl contents a                                                                                                    | re stored here for 30+ days do y                                                                                                    | Continue Shopping  |       |     |          |
| "Checkout"                                        | Cical Day                                                                                                    |                                                                                                    | commune completely |       |     |          |
| button to pay                                     | Items                                                                                                    | \$18.00                                                                                                    |                    |       |     |          |
| by credit card                                    |                                                                                                    |                                                                                                    |                    |       |     |          |
| OR                                                | Estimated                                                                                                    | Tax \$1.08*                                                                                                    |                    |       |     |          |
| the yellow<br>"PayPal"                            | CH                                                                                                    | \$22.08                                                                                                    |                    |       |     |          |
| button to use                                     | - or -                                                                                                    |                                                                                                    |                    |       |     |          |
| your PayPal                                       | and the second second s | PayPal                                                                                                    |                    |       |     |          |
| account                                           |                                                                                                    | asie very to pay                                                                                                    |                    |       |     |          |
|                                                   |                                                                                                    | tax are estimated for                                                                                                    |                    |       |     |          |

## If You Select To Pay With PayPal:

If you click the yellow "PayPal" button, you will be sent to the PayPal sign in area, to complete your transaction.

| talog in Riger Jar Collictors of<br>Nation, due and Rimm Regime<br>Delimity, Natiofaction Regiment | sign into your<br>Paypal<br>account to<br>Choose a way to pay<br>PayPal securely processes particular for The Badge Factory                    |
|----------------------------------------------------------------------------------------------------|----------------------------------------------------------------------------------------------------|
|                                                                                                    | PayPal securety processes provents for The Badge Factory.                                                                                      |
| gn S18.00<br>Back                                                                                  | Have a PayPal account? Log in to your account to pay  Email                                                                                    |
| \$18.00                                                                                            | PayPal password                                                                                                    |
| Total \$19.08 USD                                                                                  | Log In<br>Forgot your email address or resword?<br>• Create a PayPal account<br>And pay with your debit or credit card, or with Bill Me Later® |
|                                                                                                    | Amount<br>p<br>S18.00<br>S18.00<br>S18.00<br>S108                                                                                              |

## If You Select To Pay By Credit Card:

If you click the blue "Checkout" button, you can pay by credit card. You will be asked to:

Step A: Enter your shipping information.

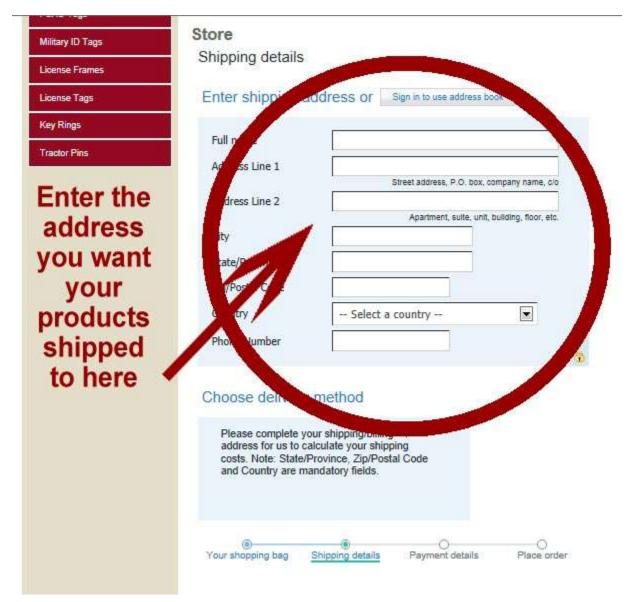

**Step B:** Once you have entered your shipping information, a "continue" box will appear under choose delivery method. Click "continue", and you will be taken to a new screen.

| ecureserver.net/login.php<br>Military ID Tags | Store             |                                                   |                           |
|-----------------------------------------------|-------------------|---------------------------------------------------|---------------------------|
| License Frames                                | Shipping details  |                                                   |                           |
| License Tags                                  | Enter shipping a  | ddress or Sign in to use address                  | book                      |
| Key Rings                                     | Full name         | line of the second second                         |                           |
| Tractor Pins                                  |                   | Happy Customer                                    |                           |
|                                               | Address Line 1    | 5 Antique Tractor Way<br>Street address, P.O. box | company name, c/o         |
|                                               | Address Line 2    |                                                   |                           |
|                                               |                   | Apartment, suite, un                              | it, building, floor, etc. |
| Onee you                                      | City              | Steam City                                        |                           |
| Once you                                      | State/Province    | Washington 💌                                      |                           |
| have entered                                  | Zip/Postal Code   | 11111                                             |                           |
| your shipping                                 | Country           | United States                                     |                           |
| information,                                  | Phone Number      | 555-555-5555                                      |                           |
| you will see a                                | l I               |                                                   | ā                         |
| new box                                       | Choose delivery   | method                                            |                           |
| appear.                                       | First Class Rate  | e 1 \$3.00                                        |                           |
|                                               |                   |                                                   |                           |
| Click                                         | Continue          |                                                   |                           |
|                                               | $\sim$            |                                                   |                           |
| "continue"                                    |                   | 0                                                 | 0                         |
|                                               | Your shopping bag | Shipping details Payment details                  | Place order               |

**Step C:** Select your payment method. You can pay by credit cards, e-check via PayPal, or your PayPal account.

**Step D:** You can add any extra information or comments about your order in the next section, titled, "Order Comments"

Step E: Enter your "Email Address" so we can communicate with you if needed.

**Step F:** If you want to create an online account with us, you can create your own password to gain access to your account. THIS IS OPTIONAL!

**Step G:** Enter your billing address here. This should be the address that your credit card statement gets mailed to.

**Step H:** Click "Continue" to be taken to the next screen. You will be taken to the PayPal website regardless of which payment method you selected in step C.

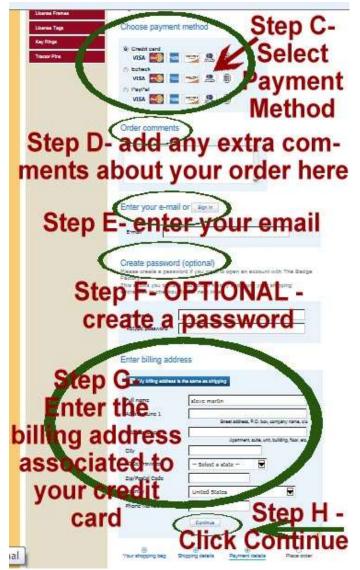

**Step I:** Click on "Don't have a PayPal account?" You don't have to create an account with PayPal!!! You can pay with your debit or credit card as a PayPal guest.

| Factory<br>Researching to show the<br>Anterior Venture, Tex Add                                                                                          |                   |                                                                                                    |          |
|----------------------------------------------------------------------------------------------------|-------------------|----------------------------------------------------------------------------------------------------|----------|
| Your order summary                                                                                                    |                   | Choose a way to pay<br>PayPal Securely processes payments for The Badge Factory.                                                                                                    |          |
| Descriptions<br>OHE 3* x 0* Tractor Display Sign<br>Bern price: \$16.00<br>Quantity: 1                                                                   | Amount<br>\$18.00 | Have a PayPal account?                                                                                                    | PayPal 🏔 |
| Item total<br>Shipping and handling                                                                                                    | \$18.00<br>\$3.00 | Email<br>I                                                                                                    |          |
| Step I - Click on<br>"Don't have a<br>PayPal account" so<br>that you can pay<br>with your debit or<br>credit card as a<br>guest on their<br>secure site. | 24                | PayPal password  Log In  Forgot your email address or password2  Don't have a PayPal account?  Pay with your debit or could card as a PayPal goest  Stat and return to The Badge Factory |          |

**Step J:** You will be redirected to a page where you can enter your credit card information. Enter your information as directed.

Step K: Click "Review and Continue" button

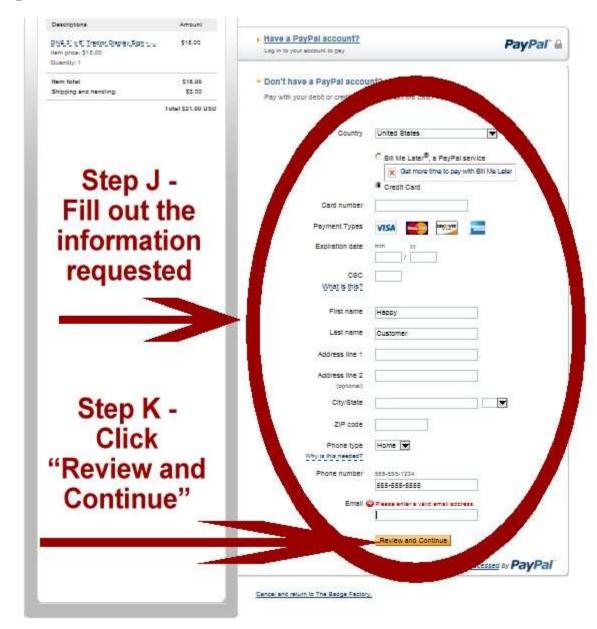

Step L: Review your "order summary"

Step M: Make sure your shipping address is correct. If not, click the change button.

Step N: Once you are satisfied everything is correct, click the "Pay Now" button.

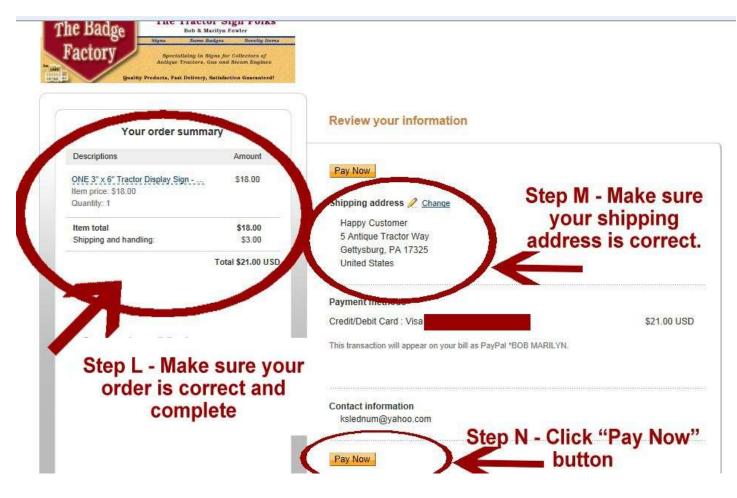

Your credit card will be charged and you will be sent a confirmation email with the details of your order.

# How to Order More than One of the Same Product, But with Different Custom Engraving:

For example: You want to order two 3" x 6" signs each with different information on the sign.

Step 1: Select the product you would like to order by clicking your mouse on the product.

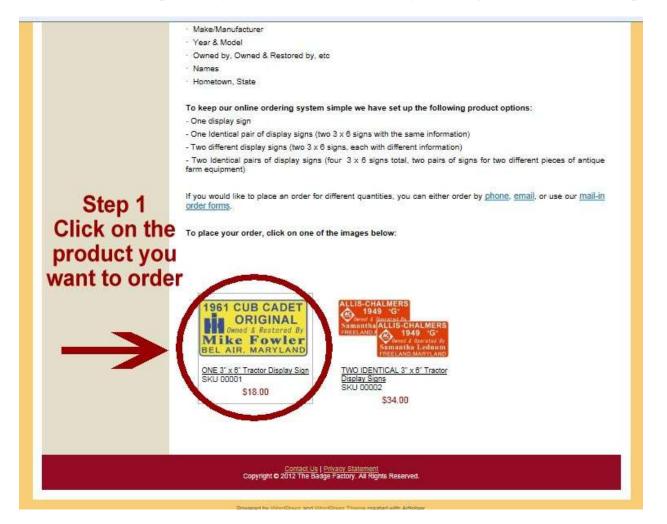

**Step 2:** After the page loads, you will see a description of the product on the left and a gray shaded area on your right. Answer each question on your right with the personalized information you want on your first product.

| Metery ID Tegs                                                                                                    |                        |                                           |                                                       |                                      |                                                                                                    |
|----------------------------------------------------------------------------------------------------|------------------------|-------------------------------------------|-------------------------------------------------------|--------------------------------------|----------------------------------------------------------------------------------------------------|
| Lizanse France                                                                                                    | ONE 3" x 6"            | Tractor Display                           | y Sign                                                |                                      |                                                                                                    |
|                                                                                                    | _                      |                                           |                                                       |                                      | and the second second se |
| License Tege                                                                                                    | 196                    | 1 CUB C                                   | ADET                                                  |                                      |                                                                                                    |
| Key Rings                                                                                                    |                        | ORIG                                      | INAL                                                  | 0001                                 |                                                                                                    |
| Nay Horga                                                                                                    |                        | Owned & Res                               |                                                       | stook                                |                                                                                                    |
| Tracior Pina                                                                                                    | D. AL                  | ke Fo                                     |                                                       | 618.00                               |                                                                                                    |
| -                                                                                                    |                        |                                           |                                                       | And a second second                  |                                                                                                    |
|                                                                                                    |                        | AIR, MAR                                  | RYLAND                                                | Sign Colors - Background<br>/Letters |                                                                                                    |
| Step 2                                                                                                    | 2                      |                                           |                                                       | White Rec                            | - <b>I</b>                                                                                                    |
| otop /                                                                                                    | consor nue opu         |                                           | to order ONE S" x                                     | Make/Manufacturer                    | and the second second se |
|                                                                                                    | Tractor Display        | sign.<br>rder, 18 out and com             |                                                       | FARMALL                              |                                                                                                    |
|                                                                                                    | list to your right,    | then click the "Add t                     | o Bag" putton. For Ip                                 | Other Make/Manufactures              | <u> </u>                                                                                                    |
|                                                                                                    | with placing you       | Ir order allok here                       |                                                       |                                      |                                                                                                    |
|                                                                                                    | Reputer Colorr         | Background / Letter                       |                                                       | 11                                   |                                                                                                    |
| Fill in eac                                                                                                    | hadaa                  | VILLAND                                   | A VICTOR AND A                                        | Year                                 |                                                                                                    |
| Fill III eau                                                                                                    | , LI MO                | A YYLLI                                   | With the local state                                  | 1969                                 |                                                                                                    |
|                                                                                                    | AC & Case: Orbi        |                                           |                                                       | Model                                |                                                                                                    |
| your p                                                                                                    | oerso                  |                                           | r, Yellow Brite                                       |                                      |                                                                                                    |
| Construction of the second second sec | Ford & Fergusor        |                                           | ue, Med Blue/White<br>. Dark Greet White              | Ownership                            |                                                                                                    |
| infor                                                                                                    | mafir                  | elow Yellow/Green                         | , Dark Gree Ahite,                                    | Dwned By                             | - <b>H</b>                                                                                                    |
| initor                                                                                                    | ElaoniWhite locs       | a sherp on most every                     | thing                                                 | Owner Names to Appear of             | n Slan                                                                                                    |
|                                                                                                    |                        |                                           |                                                       | Kim & Sam Lednum                     |                                                                                                    |
|                                                                                                    | But, It's YOUR         | tractor and YOU sh                        | ould choose coil you                                  |                                      | -                                                                                                    |
|                                                                                                    |                        |                                           |                                                       | Your Hometown & State                |                                                                                                    |
|                                                                                                    | Click Have to see      | samples of our stock                      | sign colors.                                          | Gettysburg, PA                       |                                                                                                    |
|                                                                                                    |                        |                                           |                                                       | N 5                                  |                                                                                                    |
|                                                                                                    | Stock Tractor &        | Fonice Locos                              |                                                       | Stock Logo You Would Lik             | e7                                                                                                    |
|                                                                                                    | Alls Chaineis          | Massey-Harris                             | W90 Tractor                                           | (see list)                           |                                                                                                    |
|                                                                                                    | Case Eagle             | Minn-Moline                               | Vilaterico Boy                                        | IH                                   | 10 🖉                                                                                                    |
|                                                                                                    | Caterpillar            | Oliver Shield                             | Wheelhorse                                            |                                      | _~ <b>I</b>                                                                                                    |
|                                                                                                    | Cockshutt(3)           | Oliv/HartParr                             | Case Steam Eng                                        | Additional Information               |                                                                                                    |
|                                                                                                    | IH and IHC<br>JD 12-36 | Ford Tractor<br>Famous Eng                | Herc/Econ Eng<br>Reid Engine                          | 1                                    |                                                                                                    |
|                                                                                                    | JD 36-37               | JDA (steel)                               | WaterMead Eng                                         |                                      |                                                                                                    |
|                                                                                                    | JD 37-90               | JDAR (rubber)                             | Bolens                                                | Rush Delivery                        |                                                                                                    |
|                                                                                                    | JD 50-96               | JD 56-68                                  | JD 68-2000                                            | Ves (+68.00)<br>Vo                   |                                                                                                    |
|                                                                                                    | JD 2001                | CO-OF                                     | SILVER KING                                           |                                      |                                                                                                    |
|                                                                                                    | Rumely<br>MORE!!       | JD Engine                                 | AND MANY                                              | ur Phone Number                      |                                                                                                    |
|                                                                                                    | 2020220 200000         | uto & Truck Logos Ar                      | vallable, tool                                        | 35-5555                              |                                                                                                    |
|                                                                                                    | 00200003040003         | 1999, 99, 97, 97, 97, 97, 97, 97, 97, 97, |                                                       | Qty                                  |                                                                                                    |
|                                                                                                    |                        | images of some of a                       | ur stock tractor and engine                           |                                      |                                                                                                    |
|                                                                                                    | logos.                 |                                           |                                                       | Add to Bag                           |                                                                                                    |
|                                                                                                    |                        |                                           |                                                       | - First                              | end by Bood                                                                                                    |
|                                                                                                    | We also offer "        | Rush Delivery" cervi                      | oe. The charge is \$8.00                              |                                      |                                                                                                    |
|                                                                                                    | for your entire        | order, and will be ad                     | ded in addition to regular<br>select this option with |                                      |                                                                                                    |
|                                                                                                    | one product. Fo        | v details <u>Click Here</u>               | callers and chocks with:                              | View detailed images (3)             |                                                                                                    |
|                                                                                                    |                        |                                           | In case we have any                                   | THE REAL PROPERTY                    |                                                                                                    |
|                                                                                                    | questions about        | your orden                                |                                                       |                                      |                                                                                                    |
|                                                                                                    |                        |                                           |                                                       |                                      |                                                                                                    |
| 100                                                                                                    |                        | a data of                                 |                                                       |                                      |                                                                                                    |

## Step 3a: Click on "Add to Bag".

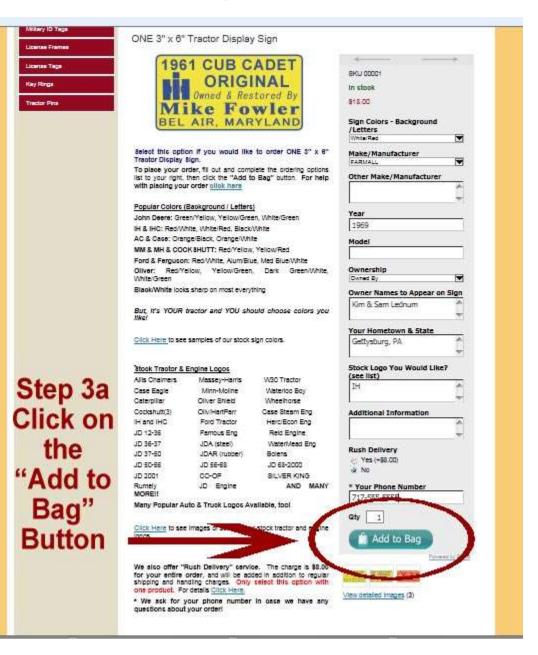

**Step 3b**: You will know this product has been added to your shopping cart, when you see a "check mark" in the shopping bag image.

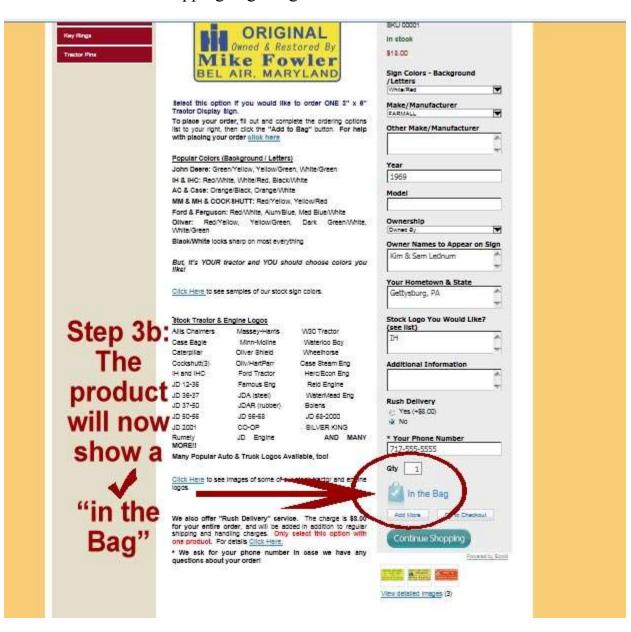

**Step 4:** Now that you have ordered the first item, all you have to do is go back to step 2, and clear out the information from the first sign by using the backspace or delete key, and enter the information for the second sign.

**Step 5:** Click the "Add More" Button. You can do this for as many different products as you need.

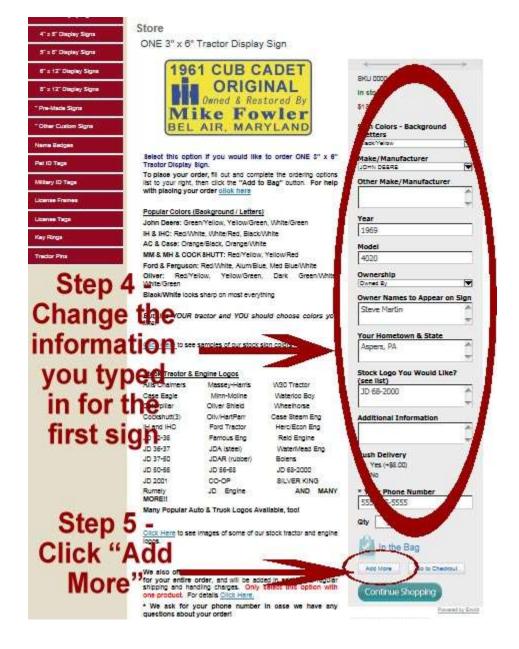

**Step 6:** As you can see, the "Qty (quantity) box hasn't changed, it still says "1". But, the number of products in the shopping bag has changed to "2 in the bag".

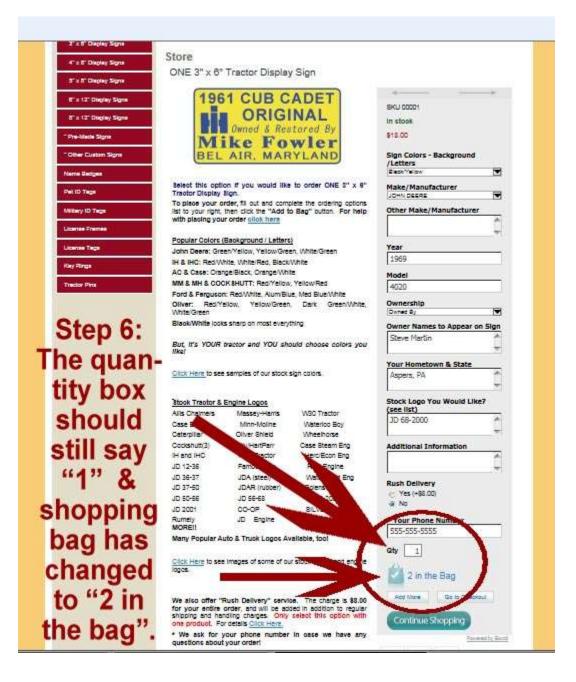

**Step 7:** Review the contents of your shopping bag to ensure that you have two of the same items in your cart, but each with different custom engraving. You can do this by clicking on "Go to Checkout"

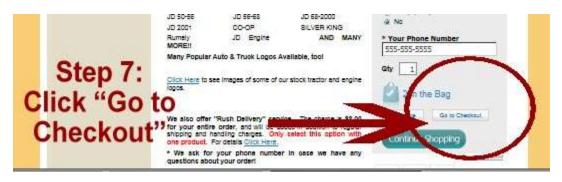

**Step 8:** You should be directed to a screen which shows all the items in your shopping bag. Review the contents to ensure you have included the correct information for each different item.

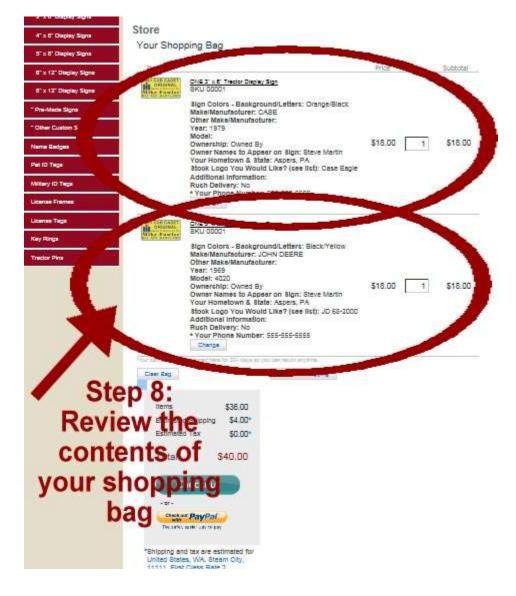

**Step 9:** You can continue to add more items to your shopping cart, or continue to checkout and pay for your order.

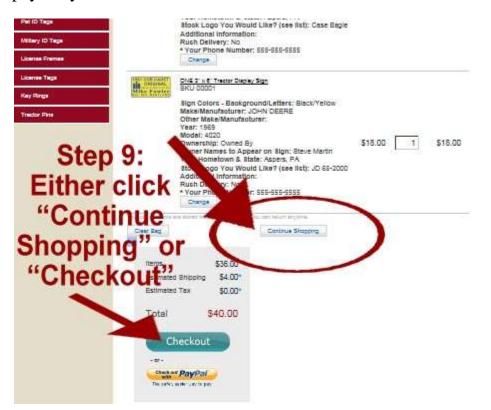